## Practical Bioinformatics

Mark Voorhies

5/11/2015

4 0 8

→ 伊 ▶ → 手

 $\mathbf{p}$ ÷.  $\rightarrow$  $\rightarrow$ 

<span id="page-0-0"></span>Þ

#### Good ideas shamelessly lifted from David Erle and Josh Pollack

 $\leftarrow$ 

 $\rightarrow$ 

4母 ト 4回 ト

э

 $\rightarrow$ -b  $299$ 

<span id="page-1-0"></span>目

#### **Resources**

#### Getting "Scientific" Python

https://store.enthought.com/#canopy-academic

つくへ

∍

э

 $\sim$ 

 $\sim$ 

#### **Resources**

#### Getting "Scientific" Python

• https://store.enthought.com/#canopy-academic

Course website:

http://histo.ucsf.edu/BMS270/

 $\sim$ 

 $\Omega$ 

- Getting "Scientific" Python
	- https://store.enthought.com/ $\#$ canopy-academic

Course website:

http://histo.ucsf.edu/BMS270/

Resources on the course website:

- Syllabus
	- Papers and code (for downloading before class)
	- Slides and transcripts (available after class)
	- (Whiteboard images will be added to slides during class)

#### Getting "Scientific" Python

• https://store.enthought.com/ $\#$ canopy-academic

Course website:

http://histo.ucsf.edu/BMS270/

Resources on the course website:

- Syllabus
	- Papers and code (for downloading before class)
	- Slides and transcripts (available after class)
	- (Whiteboard images will be added to slides during class)
- On-line textbooks (Dive into Python, Numerical Recipes, ...)
- Programs for this course (Canopy, Cluster3, JavaTreeView, ...)

 $QQ$ 

• Writing standalone scripts.

 $\Omega$ 

- Writing standalone scripts.
- Shepherding data between analysis tools.

- Writing standalone scripts.
- Shepherding data between analysis tools.
- Aggregating data from multiple sources.

- Writing standalone scripts.
- Shepherding data between analysis tools.
- Aggregating data from multiple sources.
- Implementing new methods from the literature.

- Writing standalone scripts.
- Shepherding data between analysis tools.
- Aggregating data from multiple sources.
- **•** Implementing new methods from the literature.

This is also good preparation for communicating with computational collaborators.

#### Course problems: expression and sequence analysis

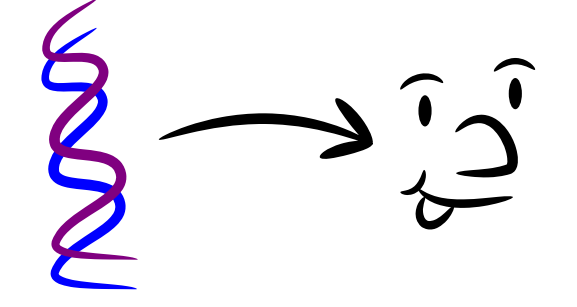

 $\sim$ 

#### Course problems: expression and sequence analysis

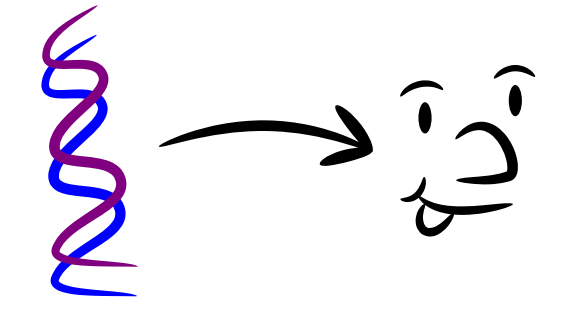

Part 2: Genotype (Sequence analysis)

Part 1: Phenotype (Expression profiling)

 $\Omega$ 

#### Course tool: Python

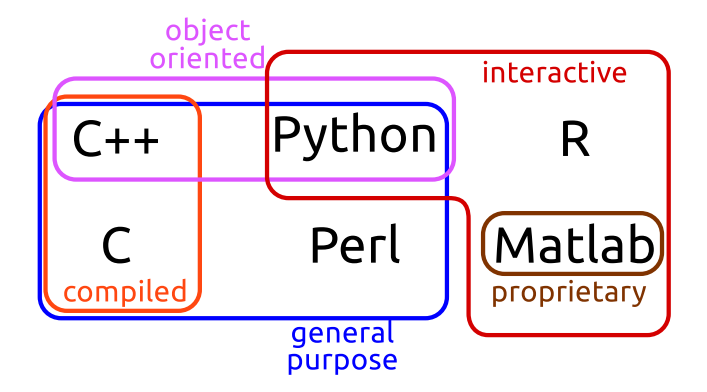

Mark Voorhies [Practical Bioinformatics](#page-0-0)

4日 8

す イヨ メ ヨ メ

Ε

重  $\rightarrow$ 

## Python distribution: Enthought Canopy

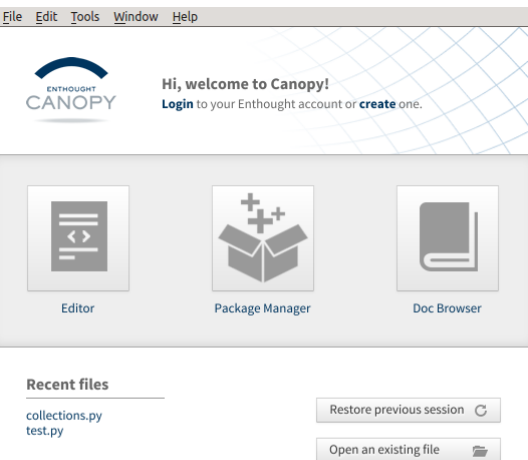

 $299$ ∍ 目 ∍ **B** к  $\rightarrow$ 

#### Python distribution: Enthought Canopy

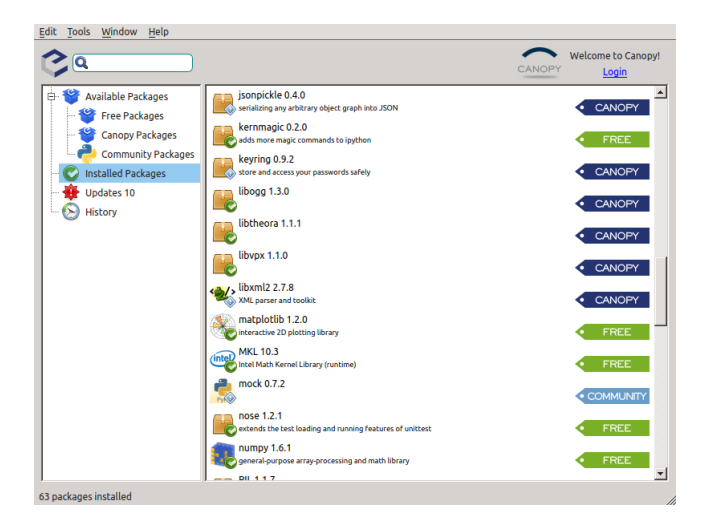

Mark Voorhies [Practical Bioinformatics](#page-0-0)

メロト メ母 トメ ミト メ ミトー

重

## Python distribution: Enthought Canopy

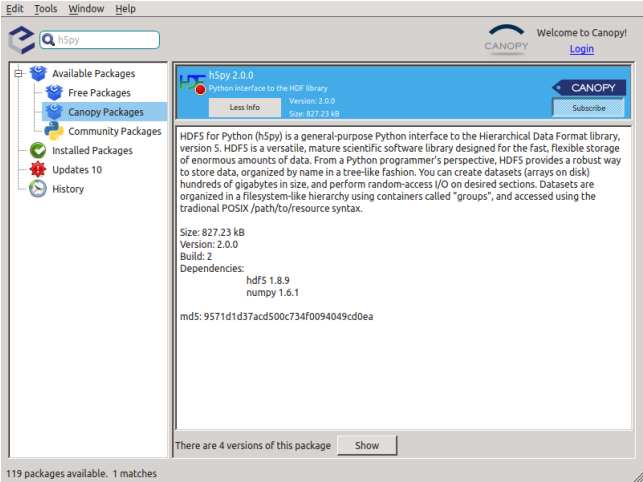

Mark Voorhies [Practical Bioinformatics](#page-0-0)

 $\Box$ 

a.

**伊 ト イヨ** 

Ε

∍

D. к **B** 

## Python shell: ipython notebook

```
In [5]: np. random. seed (0)
         ax = y = wx = np.linspace(0. 10. 100)
         ax. plot(x, np. sin(x) * np. exp(-0.1 * (x - 5) ** 2). 'b', lw=1, label='damped sine')
         ax \text{ plot}(x - np \cos(x) * np \exp(-0.1 * (x - 5) ** 2). 'r'. lw=1. label='damped cosine')
         ax.set title('check it out!')
         ax.set xlabel('x label')
         ax.set vlabel('v label')
         ax.legend(loc='lower_right')
         ax.set xlim(0, 10)ax.set vlim(-1,0, 1,0)#XKCDify the axes -- this operates in-place
         XKCDify(ax, xaxis loc=0.0, vaxis loc=1.0,
                 xaxis arrow='+-', yaxis arrow='+-',
                expand axes=True)
```
Out[5]: <matplotlib.axes.AxesSubplot at 0x2fecbd0>

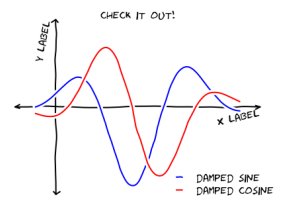

メロト メ母 トメ ミト メ ミトー

э

Anatomy of a Programming Language

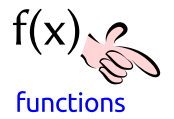

 $299$ 

目

∢ 御 ▶ (≮ 唐 ▶ (≮ 唐 ▶

Ð

# Anatomy of a Programming Language

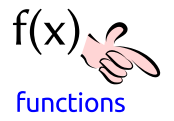

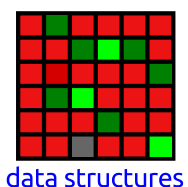

∢ 何 ≯ → 手 ≯ →

Ð

ヨト э  $299$ 

Mark Voorhies [Practical Bioinformatics](#page-0-0)

# Anatomy of a Programming Language

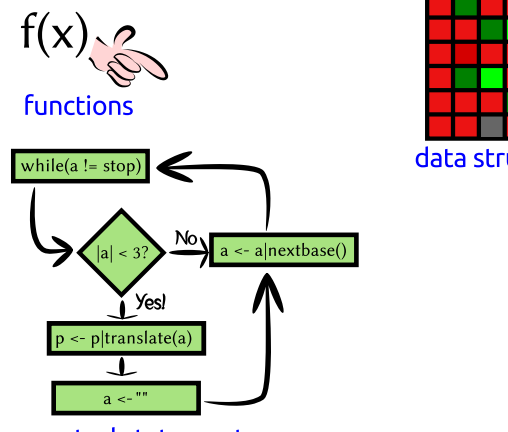

control statements

data structures

∢何 ▶ ∢ ヨ ▶ ∢ ヨ ▶

Ð

 $299$ 

э

# Anatomy of a Programming Language

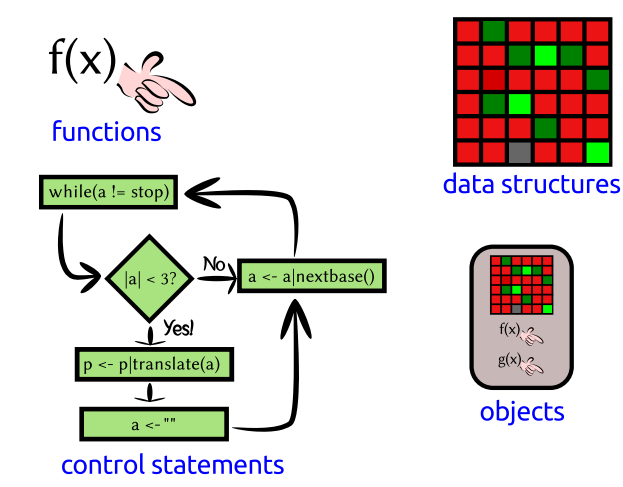

 $\leftarrow$ 

∢何 ▶ ∢ ヨ ▶ ∢ ヨ ▶

 $299$ 

э

## Talking to Python: Nouns

```
# This is a comment
\# This is an int (integer)
42
\# This is a float (rational number)
4. 2
# These are all strings (sequences of characters)
'ATGC '
```
" Mendel's Laws"

""">CAA36839.1 Calmodulin MADQLTEEQIAEFKEAFSLFDKDGDGTITTKELGTVMRSLGQNPTEAEL QDMINEVDADDLPGNGTIDFPEFLTMMARKMKDTDSEEEIREAFRVFDK DGNGYISAAELRHVMTNLGEKLTDEEVDEMIREADIDGDGQVNYEEFVQ MMTAK"""

AD > ( E > ( E > )

### Python as a Calculator

```
# Addition
1+1# Subtraction
2 - 3# Multiplication
3∗5
\# Division (gotcha: be sure to use floats)
5/3.0# Exponentiation
2∗∗3
# Order of operations
2∗3−(3+4)∗∗2
```
#### Remembering objects

```
# Use a single = for assignment:
TLC = "GATACA"
YFG = "CTATGT"MFG = "CTATGT"
```

```
\# A name can occur on both sides of an assignment:
codon_{p} osition = 1857
codon position = codon position +3
```

```
# Short−hand for common updates:
codon += 3
weight - 10
expression *= 2CFU (= 10.0
```
医阿雷氏阿雷氏

 $\Omega$ 

# Displaying values with print

```
\# Use print to show the value of an object
message = "Hello, world"
print (message)
\# Or several objects:
print (1, 2, 3, 4)# Older versions of Python use a
\# different print syntax
print "Hello, world"
```
### Comparing objects

```
# Use double = for comparison:
YFG \equiv MFG
```

```
\# Other comparison operators:
\# Not equal:
TLC I = MFG# Less than:
3 < 5\# Greater than, or equal to:
7 > 6
```
 $\Omega$ 

## Making decisions

```
if (YFG = MFG):
    print "Synonyms!"
\textsf{if} ( protein length \,<\,60 ):
    print " Probably too short to fold."
elif ( protein length > 10000):
    print "What is this, titin?"
else :
    print "Okay, this looks reasonable."
```
### Collections of objects

```
# A list is a mutable sequence of objects
m y list = [1, 3.1415926535, "GATACA", 4, 5]# Indexing
mylist [0] == 1mylist[-1] \equiv 5# Assigning by index
mylist [0] = "ATG"# Slicing
mylist [1:3] == [3.1415926535, "GATACA"]m y list [:2] = [1, 3.1415926535]m y list [3:] = [4,5]\# Assigning a second name to a list
also mu ylist = mylist
# Assigning to a copy of a list
my_{\text{-}other_{\text{-}}list = mylist[:]
```
メ ランド スコール

 $\Omega$ 

### Repeating yourself: iteration

```
# A for loop iterates through a list one element
# at a time:
for i in [1, 2, 3, 4, 5]:
    print i, i**2
# A while loop iterates for as long as a condition
# is true:
population = 1while ( population \langle 1e5):
    print population
    population *=2
```
 $\Omega$ 

#### Verb that noun!

```
return_value = function(parameter, ...)
"Python, do function to parameter"
```

```
# Built-in functions
\# Generate a list from 0 to n-1
a = range(5)# Sum over an iterable object
sum(a)\# Find the length of an object
len(a)
```
### Verb that noun!

```
return_value = function(parameter, ...)
"Python, do function to parameter"
```

```
\# Importing functions from modules
import numpy
numpy. sqrt(9)
```

```
import matplotlib . pyplot as plt
fig = plt.figure()p \lbrack t \rbrack. p \lbrack 0 t \rbrack \lbrack 1 \rbrack, 2, 3, 4, 5\rbrack,
                [0, 1, 0, 1, 0]
```
from IP y thon . core . display import display  $display (fig)$ 

#### New verbs

#### def function (parameter1, parameter2):  $" " "$  Do this!"""  $#$  Code to do this return return value

 $2990$ 

э

母→ ∢∃→

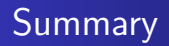

• Python is a general purpose programming language.

 $299$ 

э

同 → → 三

∍

 $\sim$ 

- Python is a general purpose programming language.
- We can extend Python's built-in functions by defining our own functions (or by importing third party modules).

 $\Omega$ 

- Python is a general purpose programming language.
- We can extend Python's built-in functions by defining our own functions (or by importing third party modules).
- We can define complex behaviors through control statements like "for", "while", and "if".

- Python is a general purpose programming language.
- We can extend Python's built-in functions by defining our own functions (or by importing third party modules).
- We can define complex behaviors through control statements like "for", "while", and "if".
- We can use an interactive Python session to experiment with new ideas and to explore data.

- Python is a general purpose programming language.
- We can extend Python's built-in functions by defining our own functions (or by importing third party modules).
- We can define complex behaviors through control statements like "for", "while", and "if".
- We can use an interactive Python session to experiment with new ideas and to explore data.
- Saving interactive sessions is a good way to document our computer "experiments".

- Python is a general purpose programming language.
- We can extend Python's built-in functions by defining our own functions (or by importing third party modules).
- We can define complex behaviors through control statements like "for", "while", and "if".
- We can use an interactive Python session to experiment with new ideas and to explore data.
- Saving interactive sessions is a good way to document our computer "experiments".
- Likewise, we can use modules and scripts to document our computer "protocols".

- Python is a general purpose programming language.
- We can extend Python's built-in functions by defining our own functions (or by importing third party modules).
- We can define complex behaviors through control statements like "for", "while", and "if".
- We can use an interactive Python session to experiment with new ideas and to explore data.
- Saving interactive sessions is a good way to document our computer "experiments".
- Likewise, we can use modules and scripts to document our computer "protocols".
- Most of these statements are applicable to any programming language (Perl, R, Bash, Java,  $C/C++$ , FORTRAN, ...)

- E-mail Mark your python sessions (.ipynb files) after class
- E-mail Mark any homework code/results before tomorrow's class

 $QQ$ 

- E-mail Mark your python sessions (.ipynb files) after class
- E-mail Mark any homework code/results before tomorrow's class
- It is fine to work together and to consult books, the web, etc. (but let me know if you do)
- It is fine to e-mail Mark questions
- Don't blindly copy-paste other people's code (you won't learn)

- E-mail Mark your python sessions (.ipynb files) after class
- E-mail Mark any homework code/results before tomorrow's class
- It is fine to work together and to consult books, the web, etc. (but let me know if you do)
- It is fine to e-mail Mark questions
- Don't blindly copy-paste other people's code (you won't learn)
- If you get stuck, try working things out on paper first.
- Do as much as you can in about 2 hours

- E-mail Mark your python sessions (.ipynb files) after class
- E-mail Mark any homework code/results before tomorrow's class
- If is fine to work together and to consult books, the web, etc. (but let me know if you do)
- It is fine to e-mail Mark questions
- Don't blindly copy-paste other people's code (you won't learn)
- If you get stuck, try working things out on paper first.
- Do as much as you can in about 2 hours (unless you're really enjoying yourself)

#### Homework: Make your own Fun

Write functions for these calculations, and test them on random data:

**1** Mean:

$$
\bar{x} = \frac{\sum_{i}^{N} x_i}{N}
$$

2 Standard deviation:

<span id="page-45-0"></span>
$$
\sigma_{\mathsf{x}} = \sqrt{\frac{\sum_{i}^{N}(x_i - \bar{\mathsf{x}})^2}{N-1}}
$$

<sup>3</sup> Correlation coefficient (Pearson's r):

$$
r(x,y) = \frac{\sum_i (x_i - \bar{x})(y_i - \bar{y})}{\sqrt{\sum_i (x_i - \bar{x})^2} \sqrt{\sum_i (y_i - \bar{y})^2}}
$$